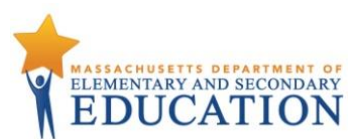

## **Best Practices for MCAS Computer-Based Testing Set-Up, Administration, and Troubleshooting**

The tables below describe some best practices for a successful computer-based test administration:

- 1. Technology set-up
- 2. Steps for test coordinators and test administrators during test administration
- 3. Troubleshooting common computer-based testing issues

Further details will be provided in the spring 2020 MCAS *Principal's Administration Manual*, which will be available this winter. Direct technology questions to the MCAS Service Center at [mcas@cognia.org](mailto:mcas@cognia.org) or 800-737-5103 and policy questions to the Department at [mcas@doe.mass.edu](mailto:mcas@doe.mass.edu) or 781-338-3625, and contact the MCAS Service Center to report any technology issues that cannot be solved quickly at the local level. During testing, if there is a situation in which a student is waiting for more than 15 minutes, then schedule the student to complete the session at a later time.

## **1. Technology Set-Up**

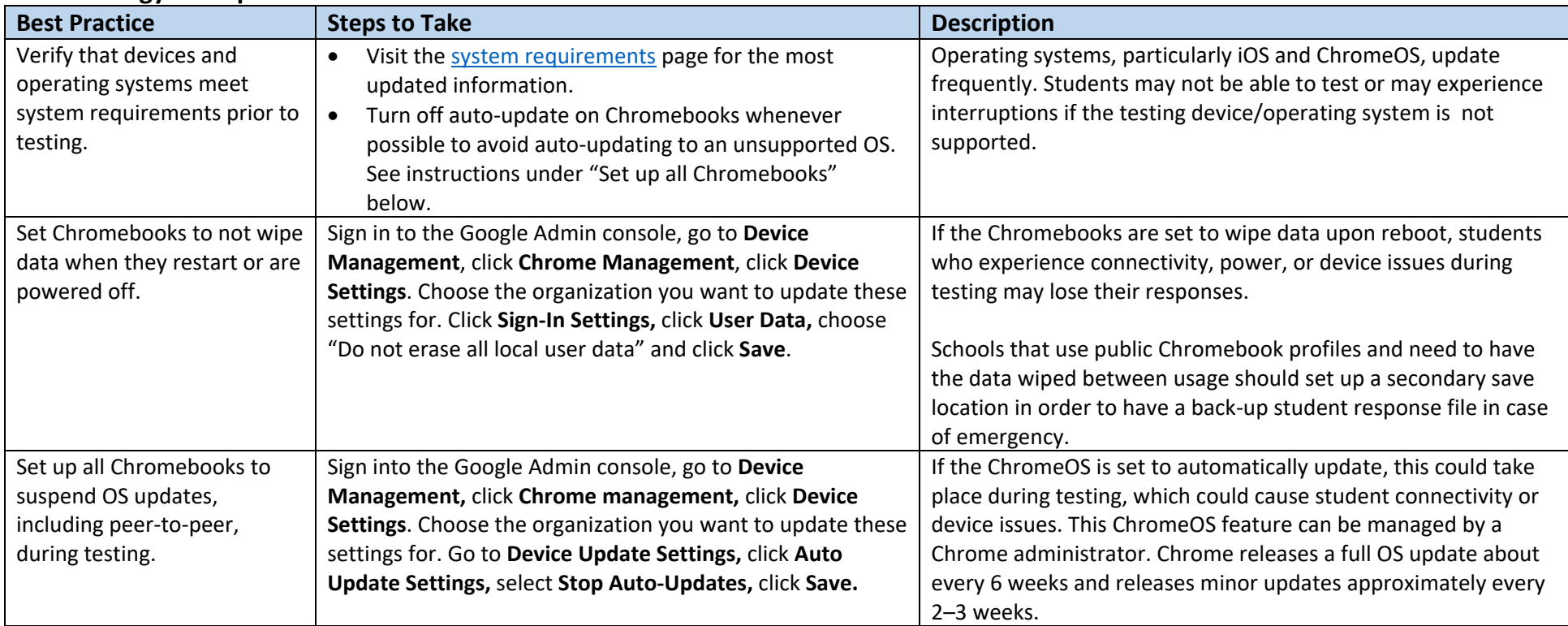

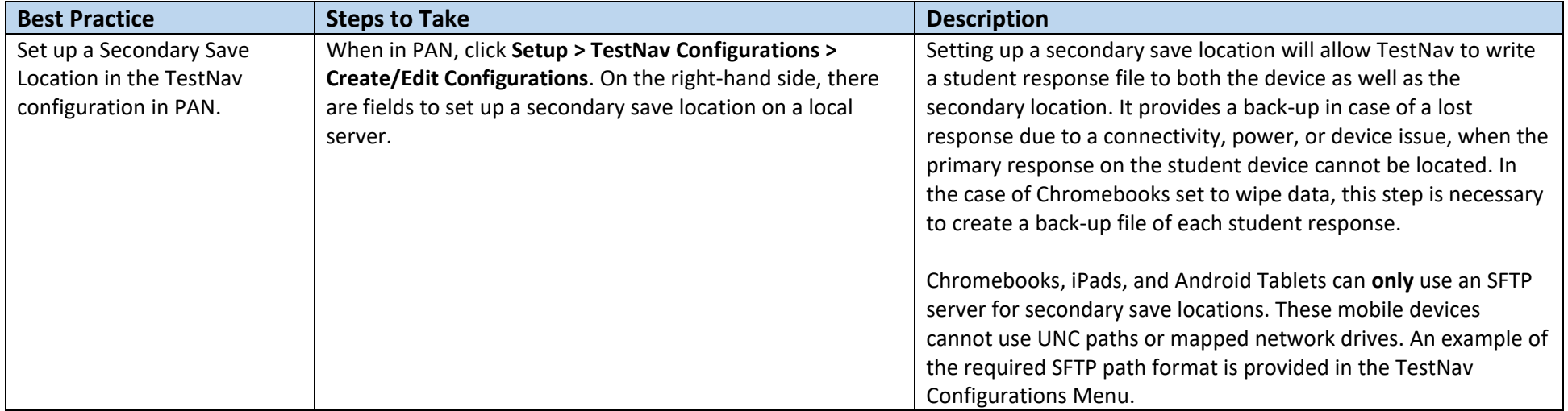

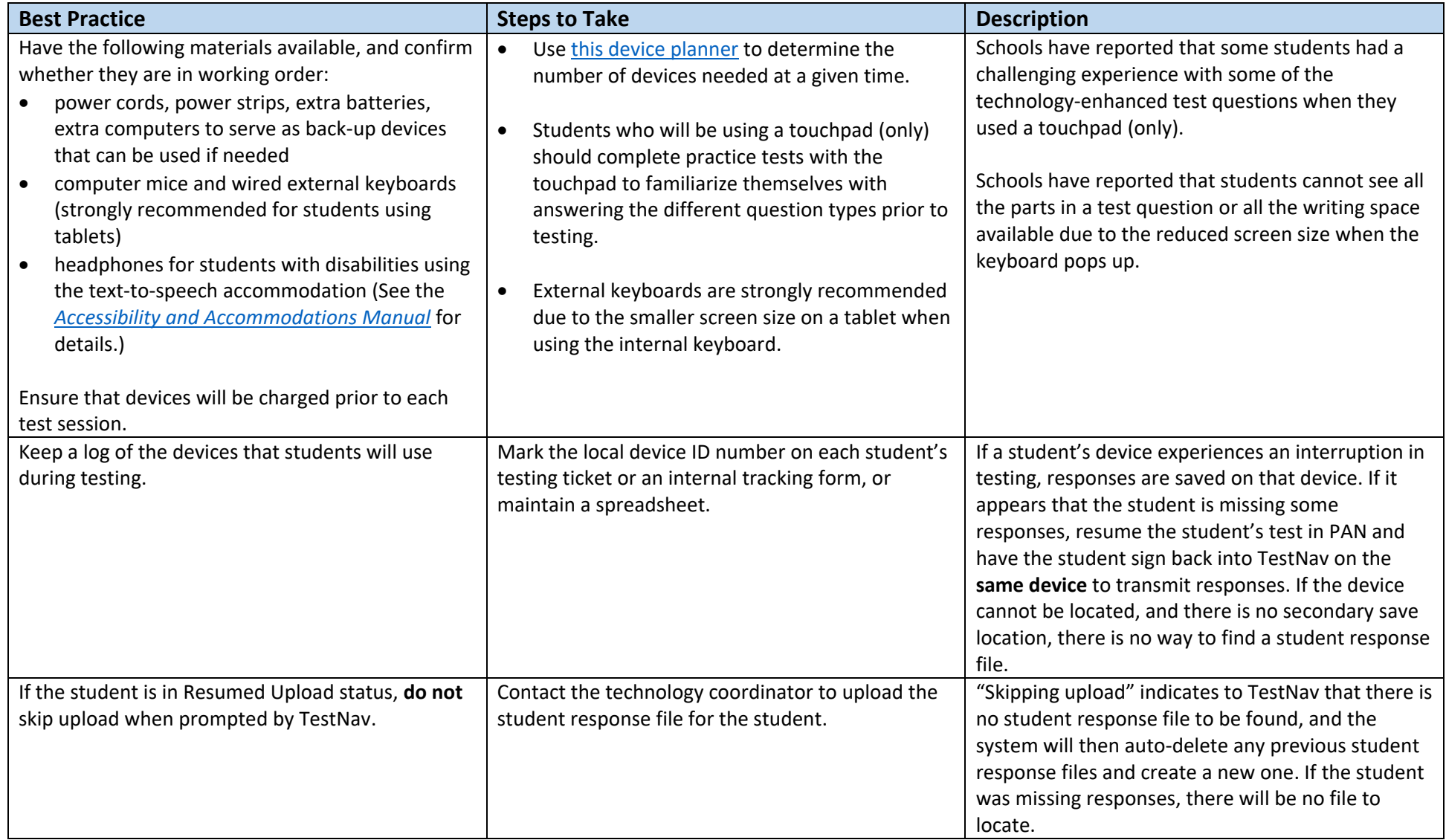

## **2. Steps for Test Coordinators and Test Administrators during Test Administration**

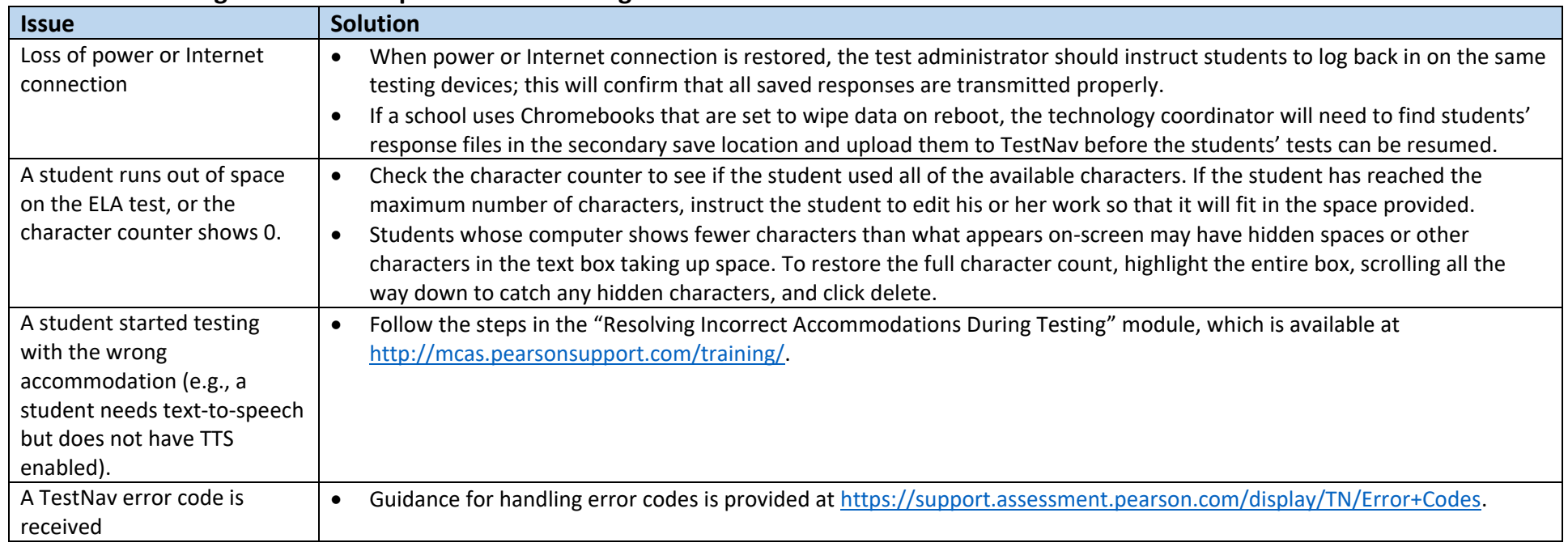

## **3. Troubleshooting Common Computer-Based Testing Issues**